#### **PHỤ LỤC**

#### **NỘI DUNG KIẾN THỨC ĐÁP ỨNG YÊU CẦU CHUẨN KỸ NĂNG SỬ DỤNG CÔNG NGHỆ THÔNG TIN CƠ BẢN (GỒM 6 MÔ ĐUN)**

#### **MÔ ĐUN 01: HIỂU BIẾT VỀ CNTT CƠ BẢN (MÃ IU01)**

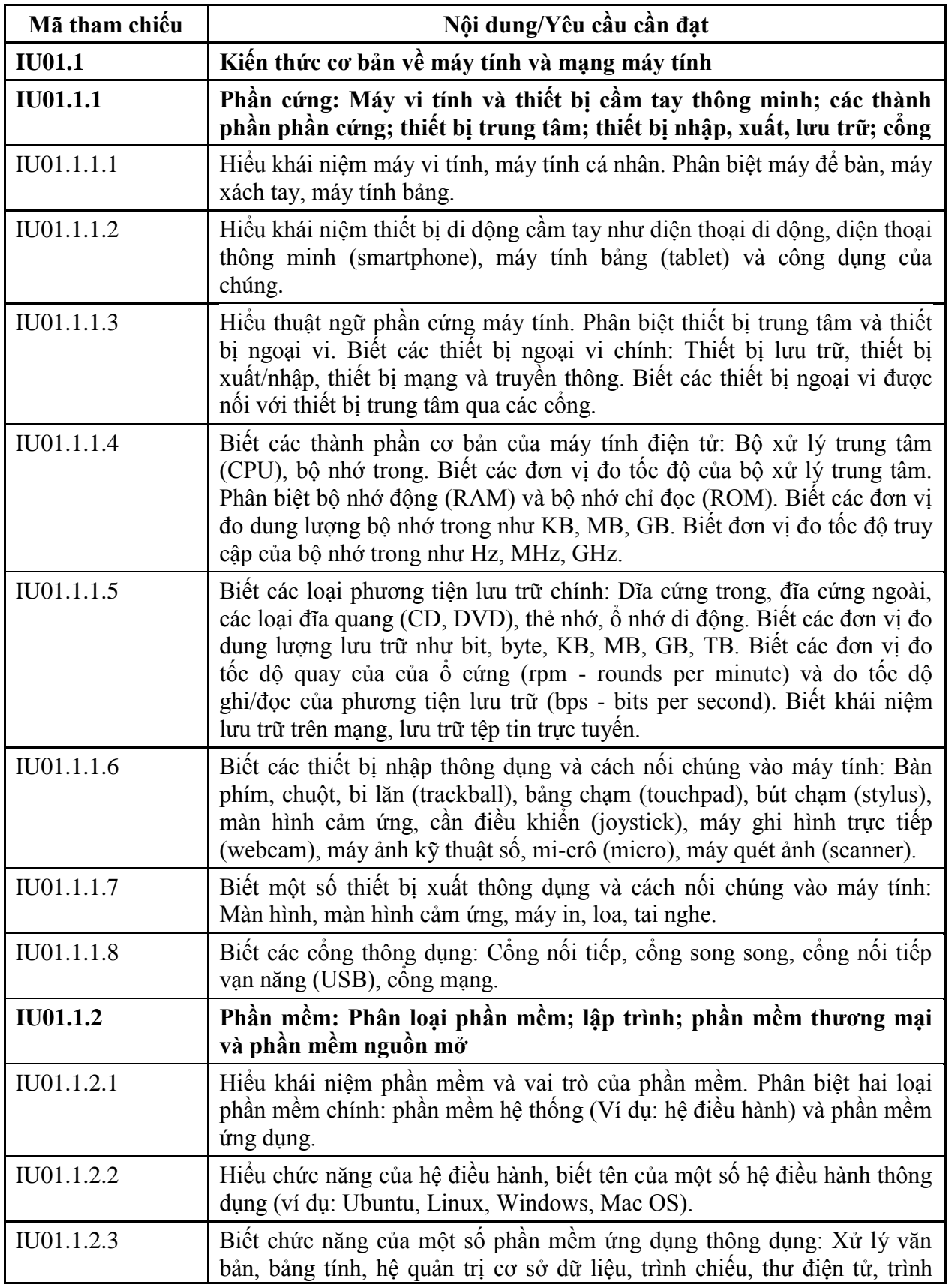

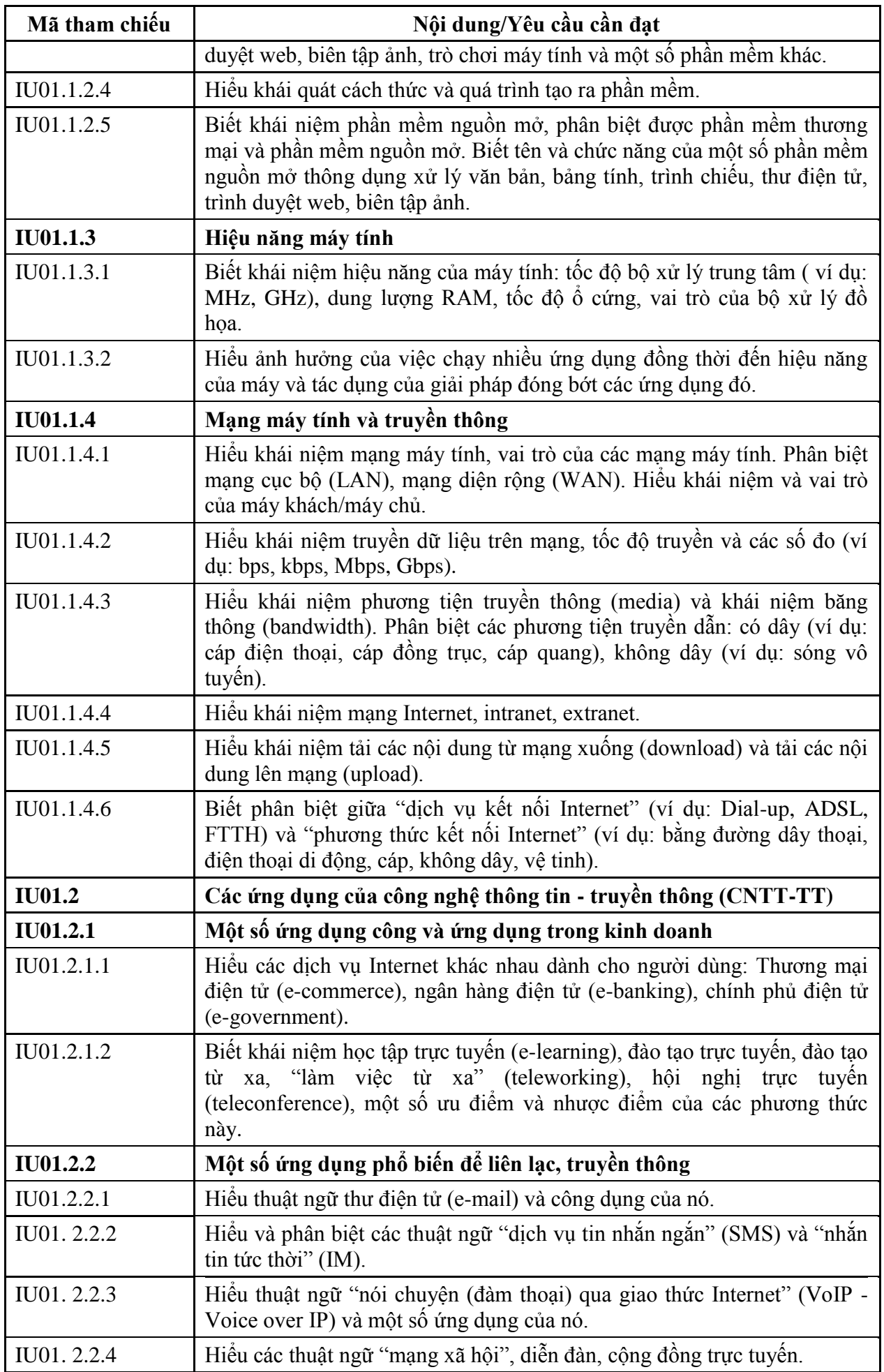

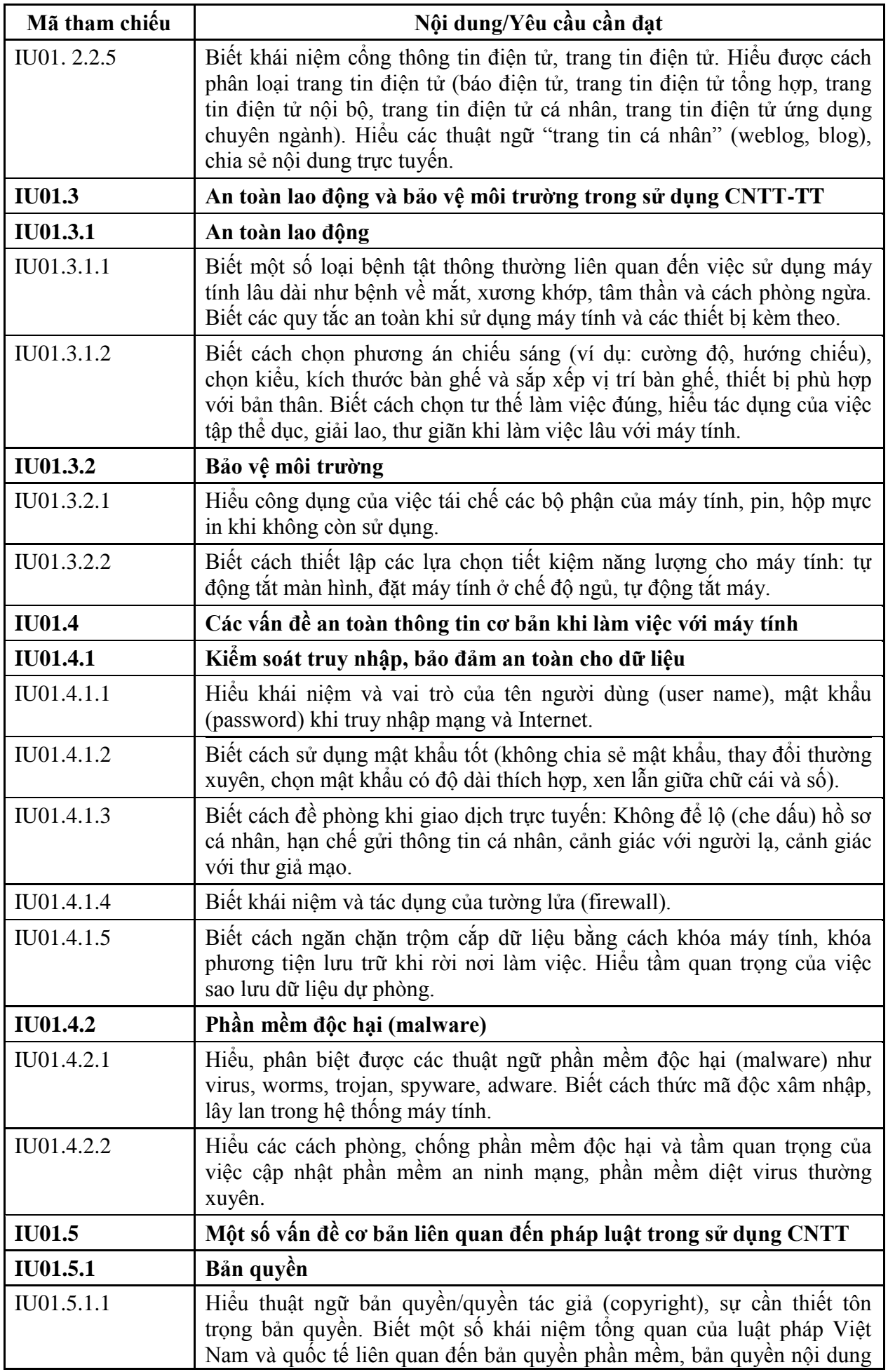

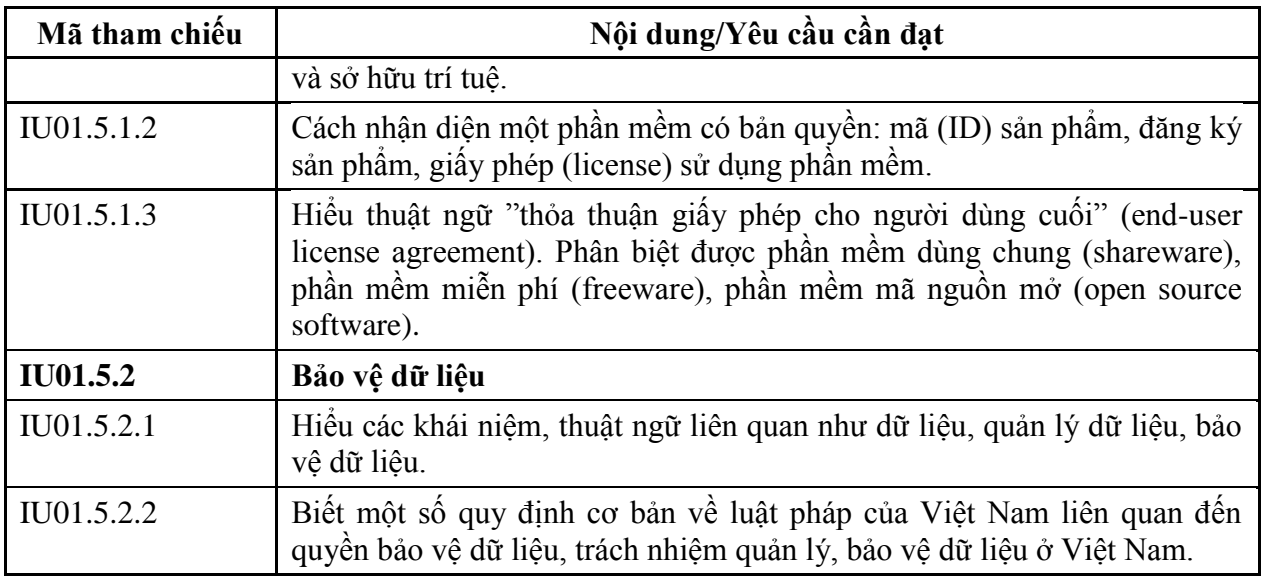

## **MÔ ĐUN KỸ NĂNG 02: SỬ DỤNG MÁY TÍNH CƠ BẢN (IU02)**

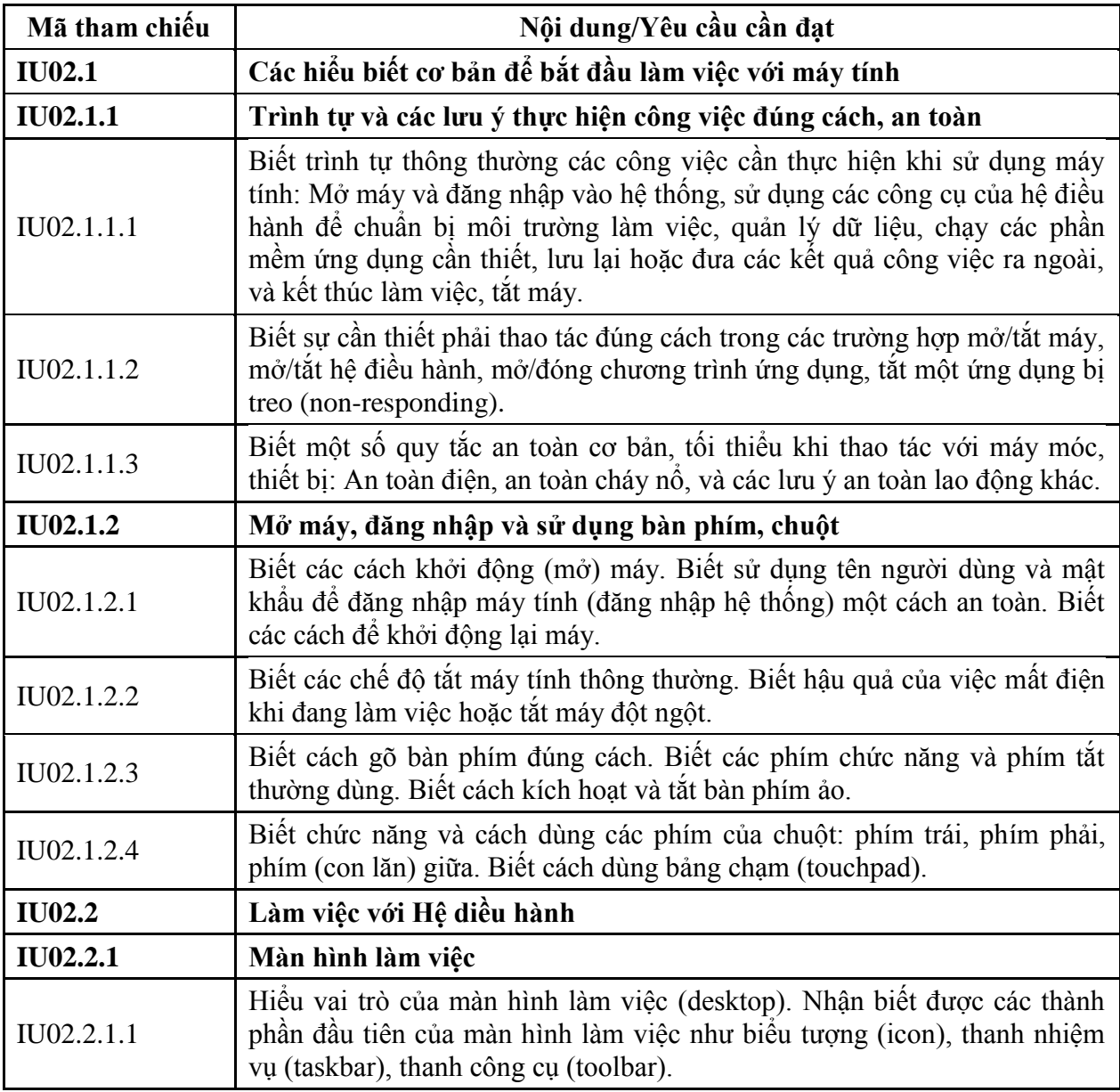

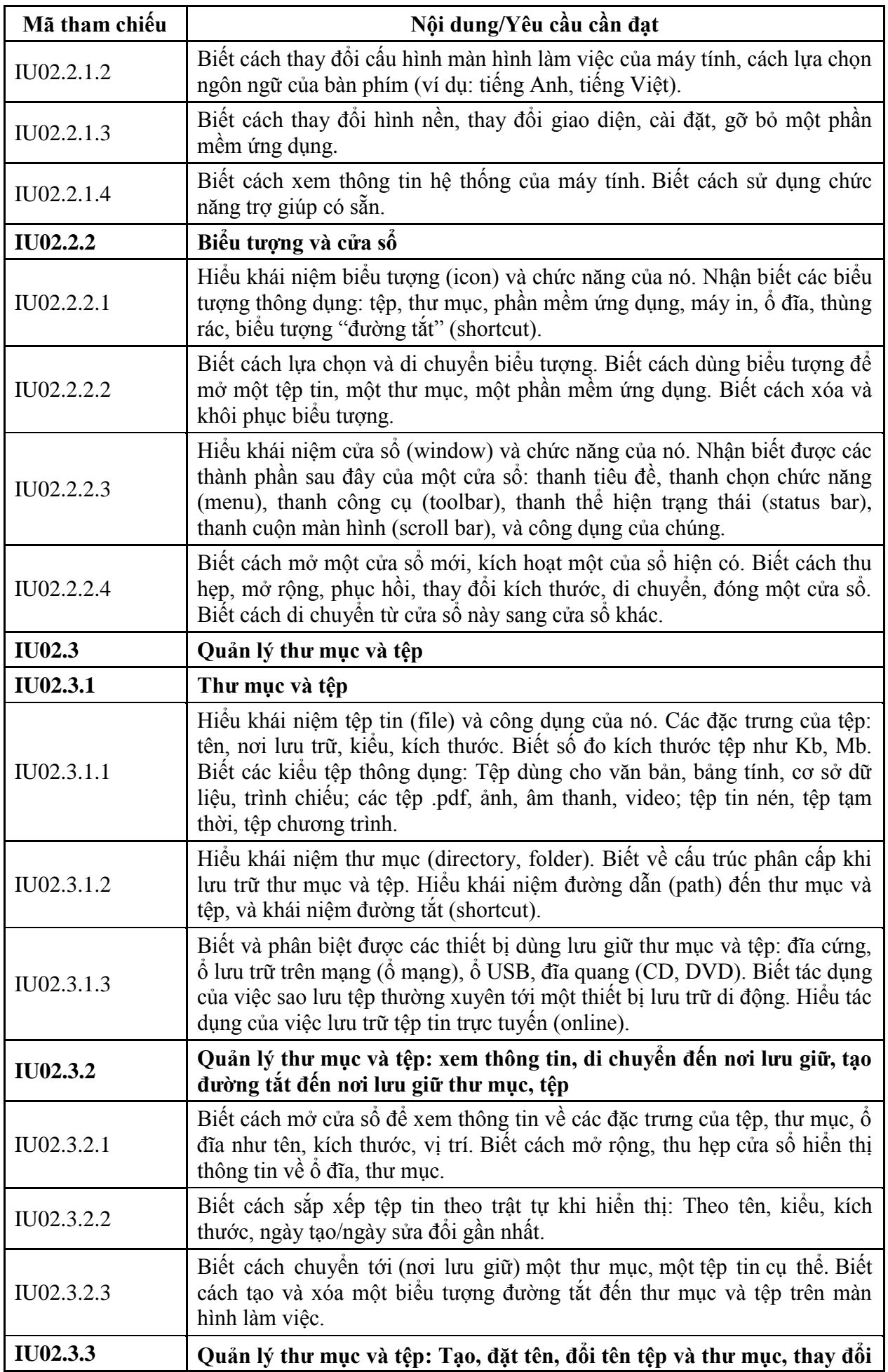

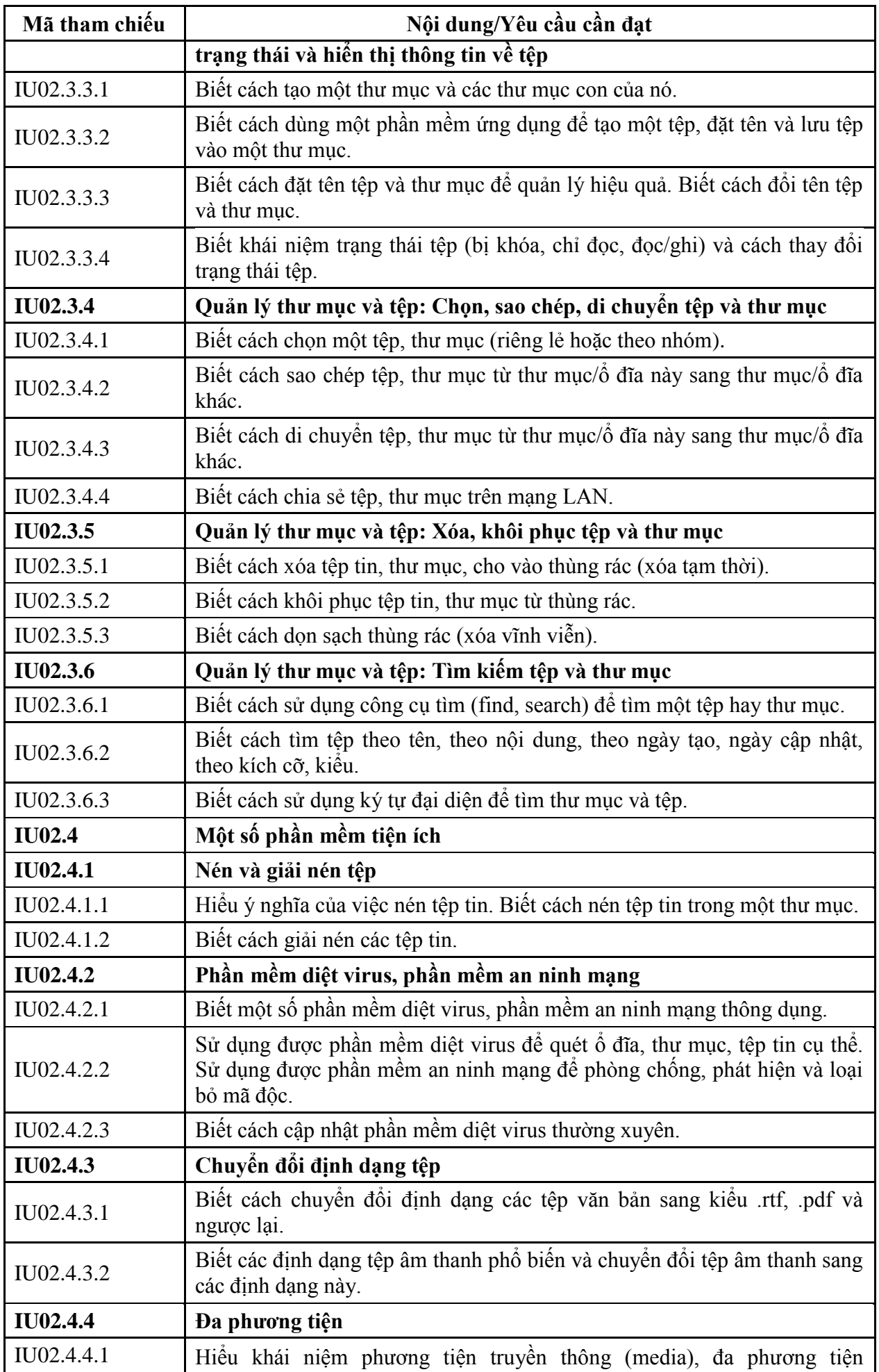

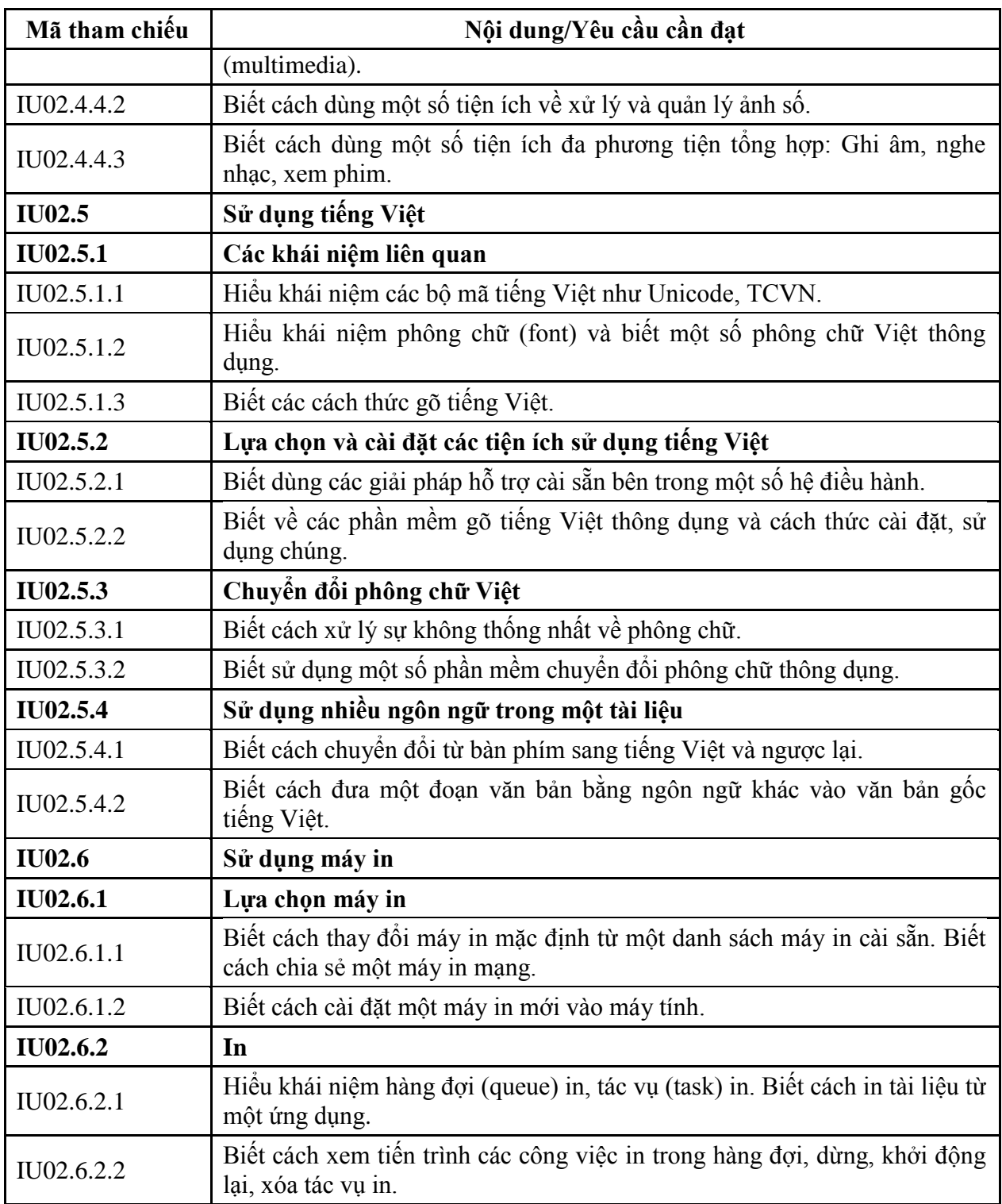

### **MÔ ĐUN KỸ NĂNG 03: XỬ LÝ VĂN BẢN CƠ BẢN (IU03)**

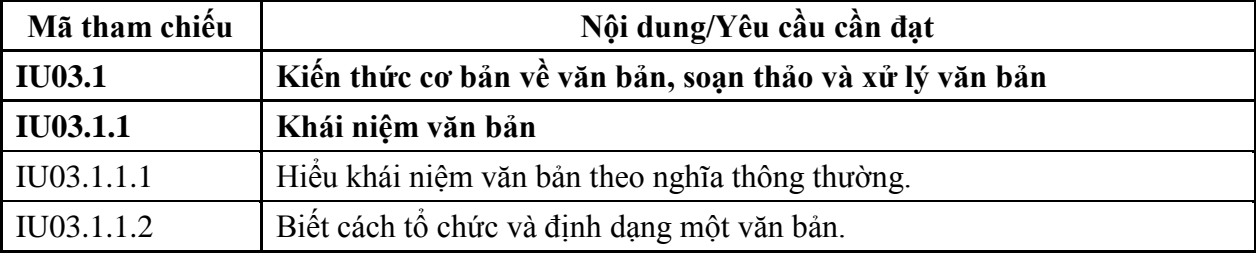

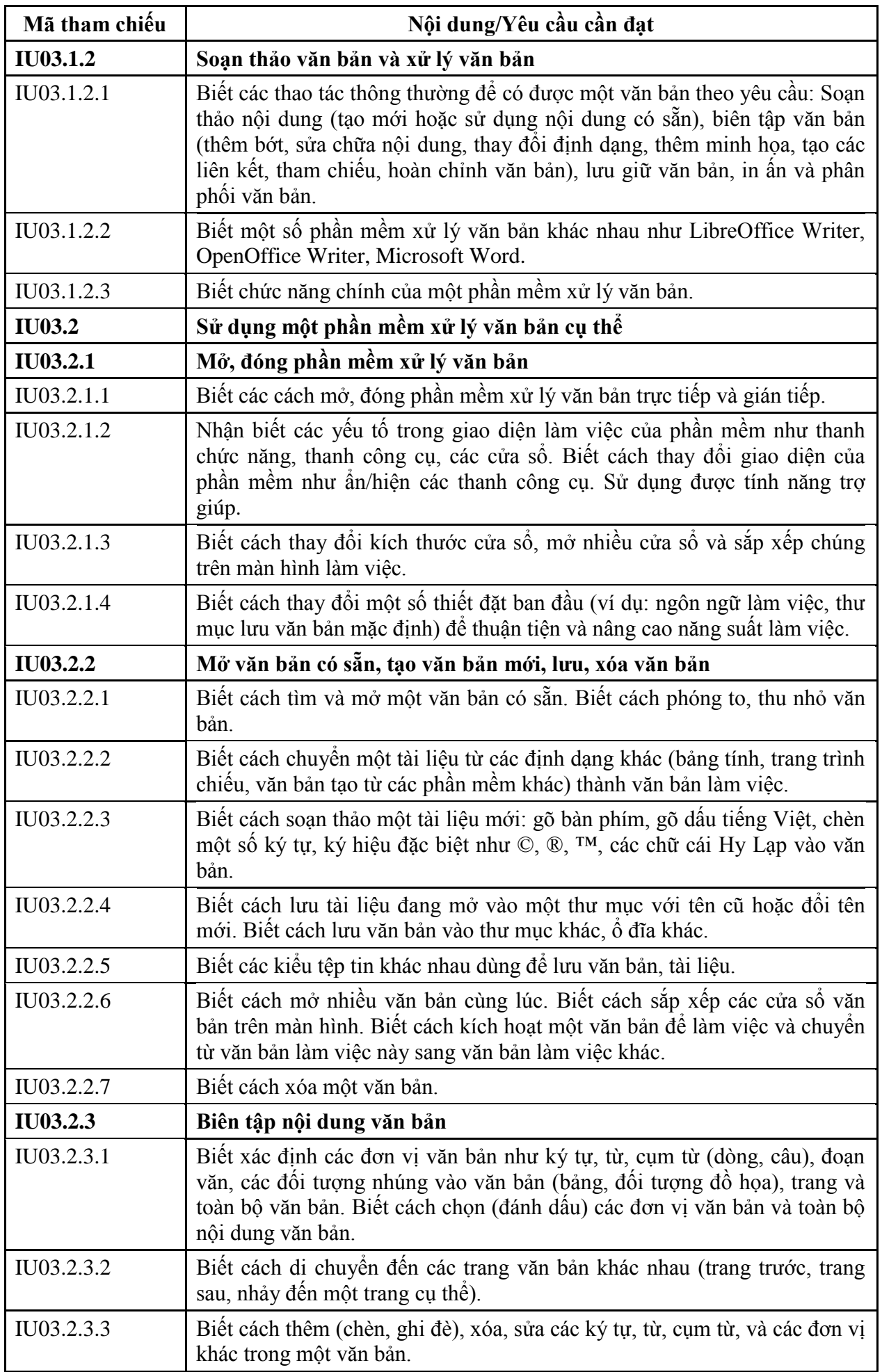

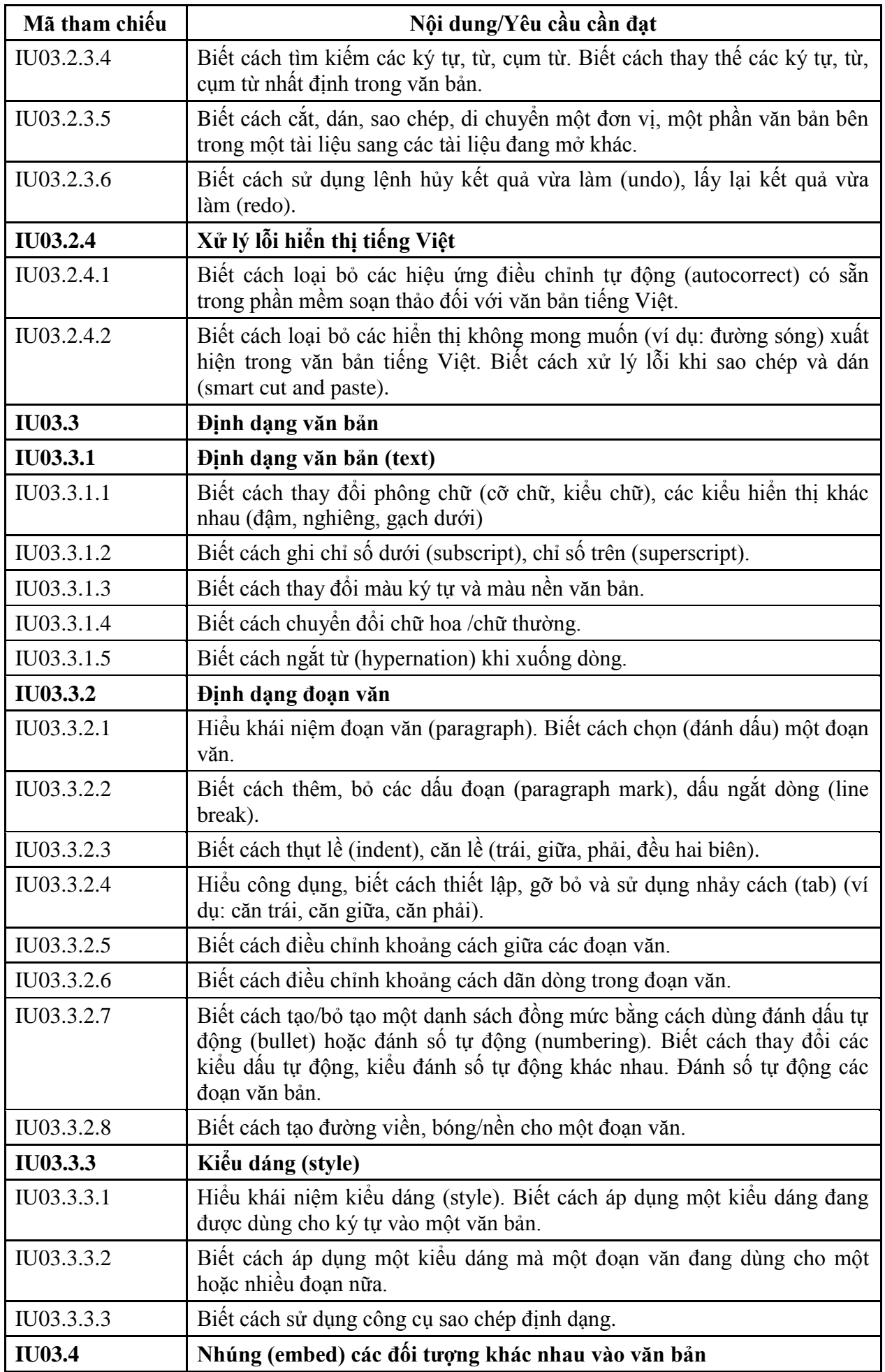

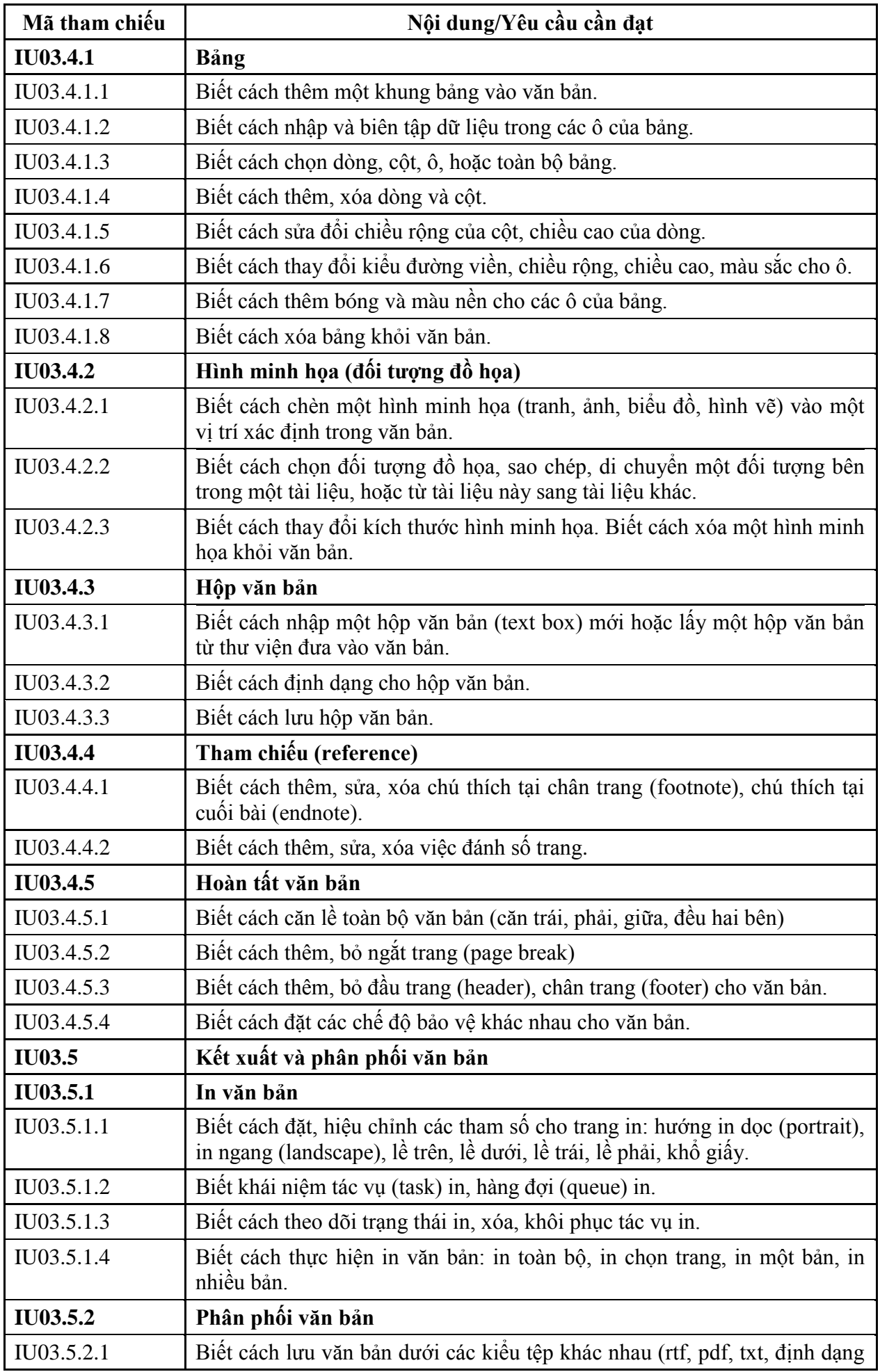

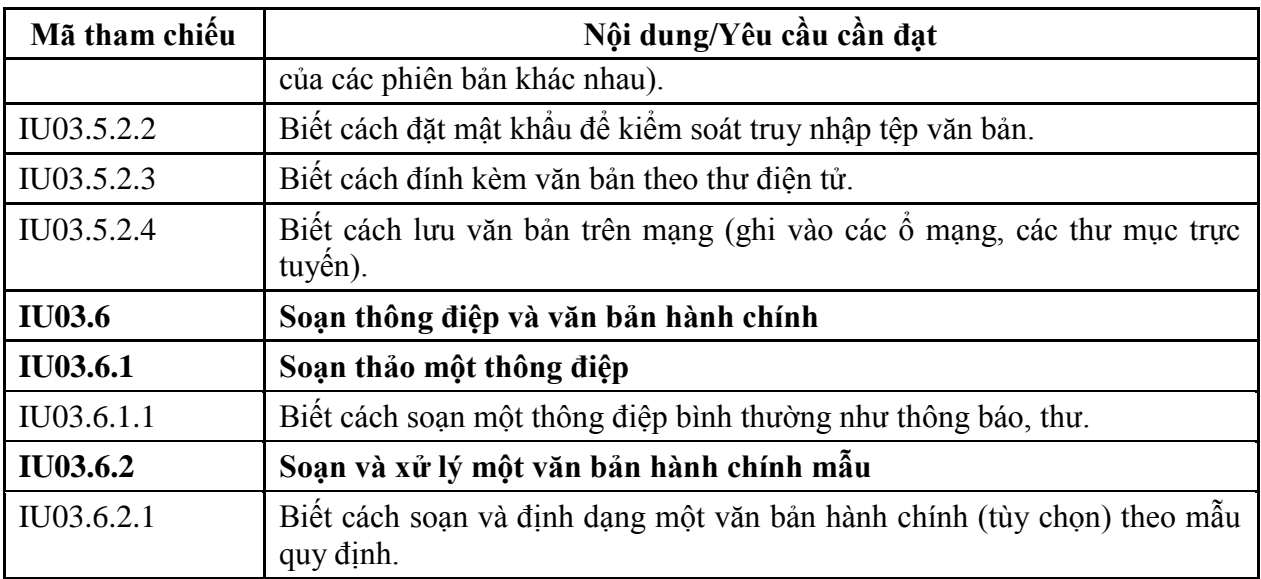

## **MÔ ĐUN KỸ NĂNG 04: SỬ DỤNG BẢNG TÍNH CƠ BẢN (IU04)**

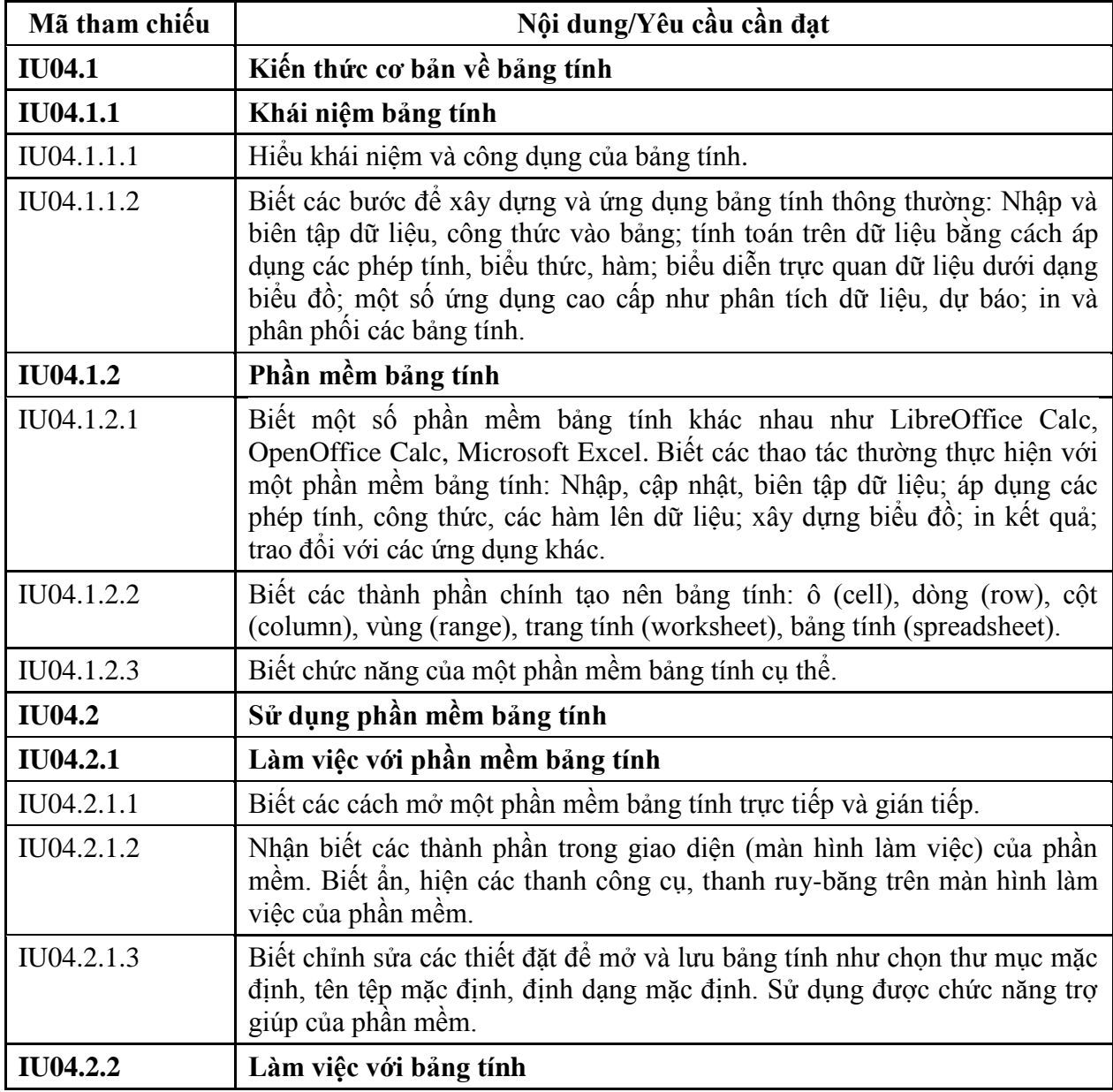

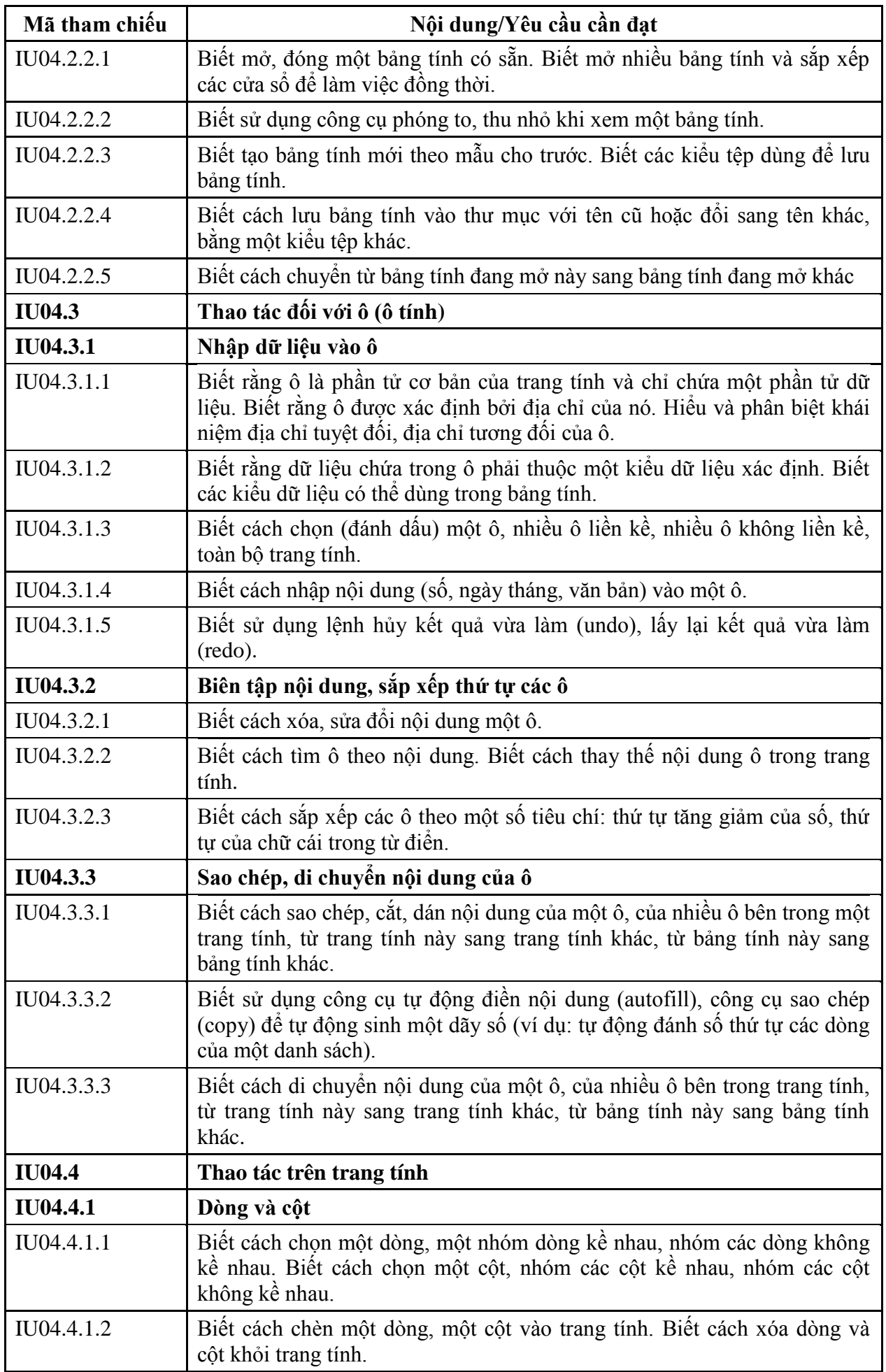

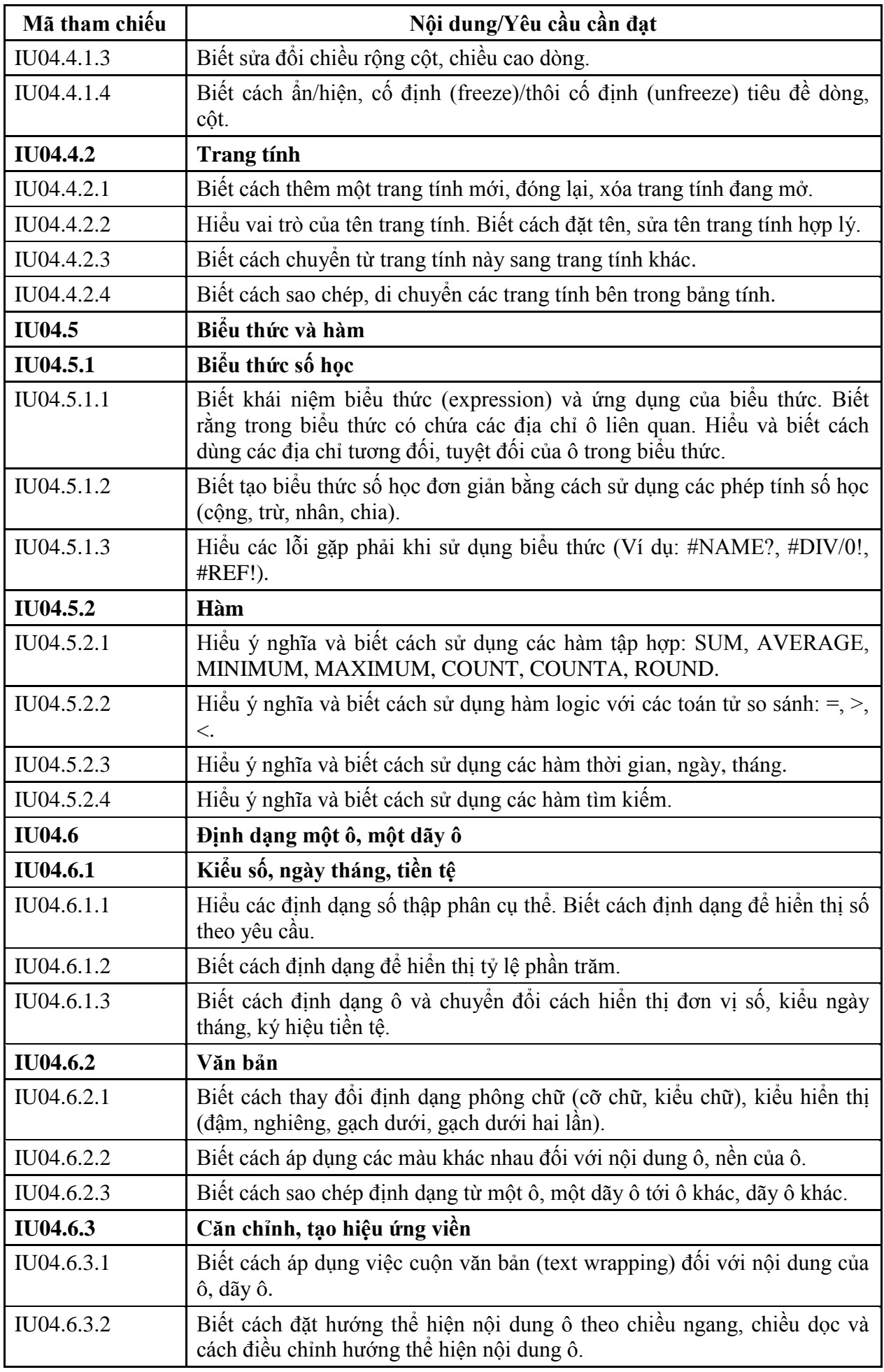

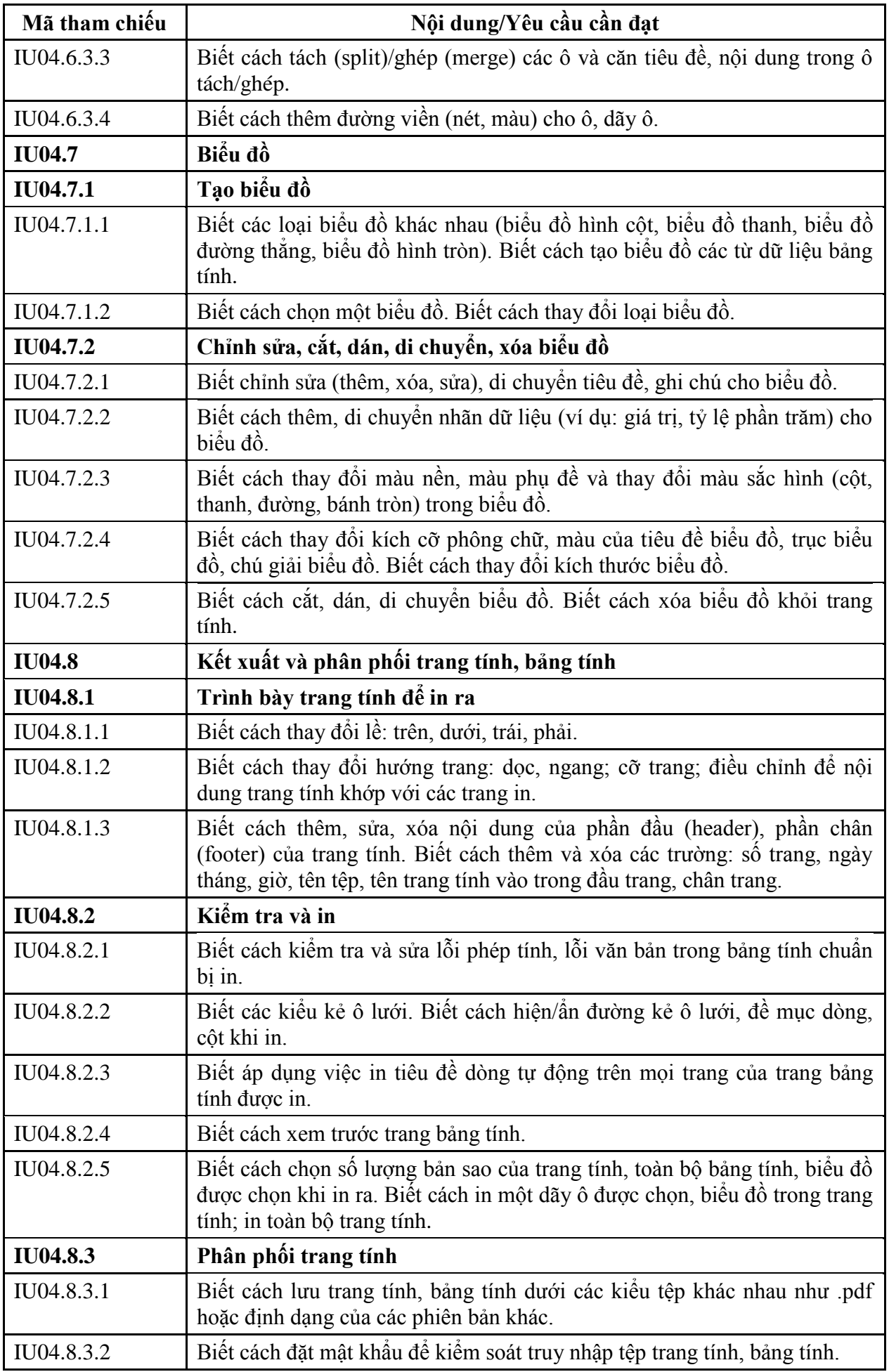

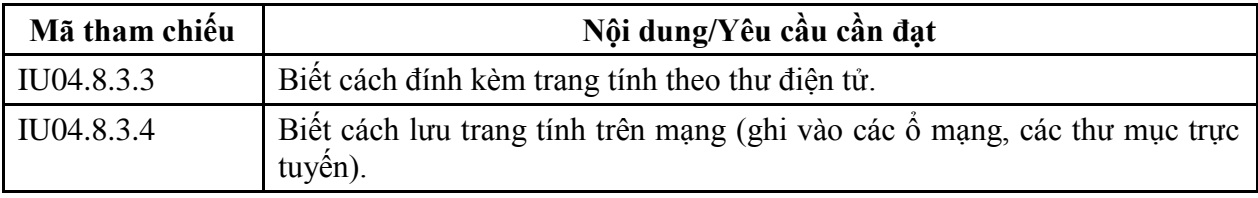

# **MÔ ĐUN KỸ NĂNG 05: SỬ DỤNG TRÌNH CHIẾU CƠ BẢN (IU05)**

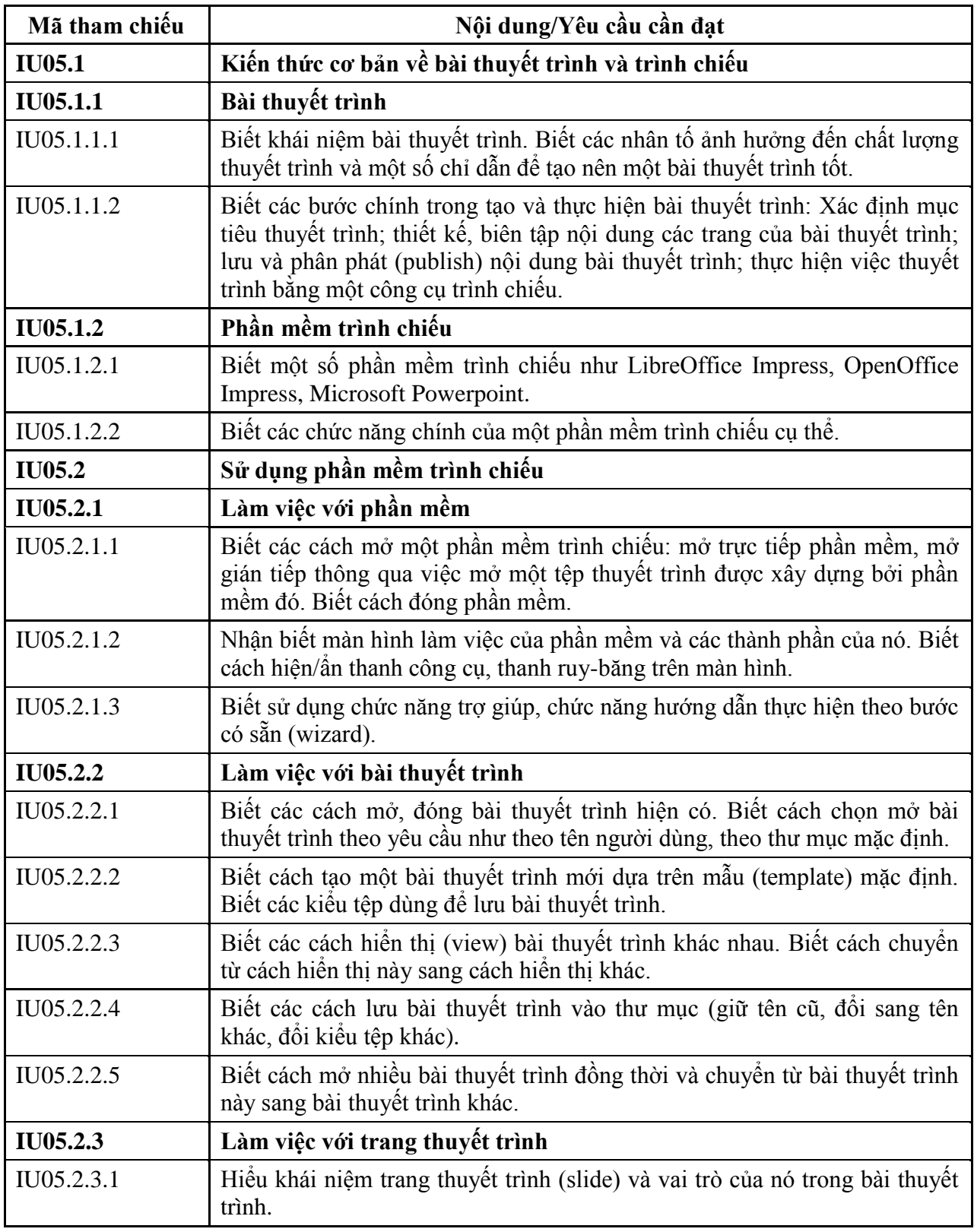

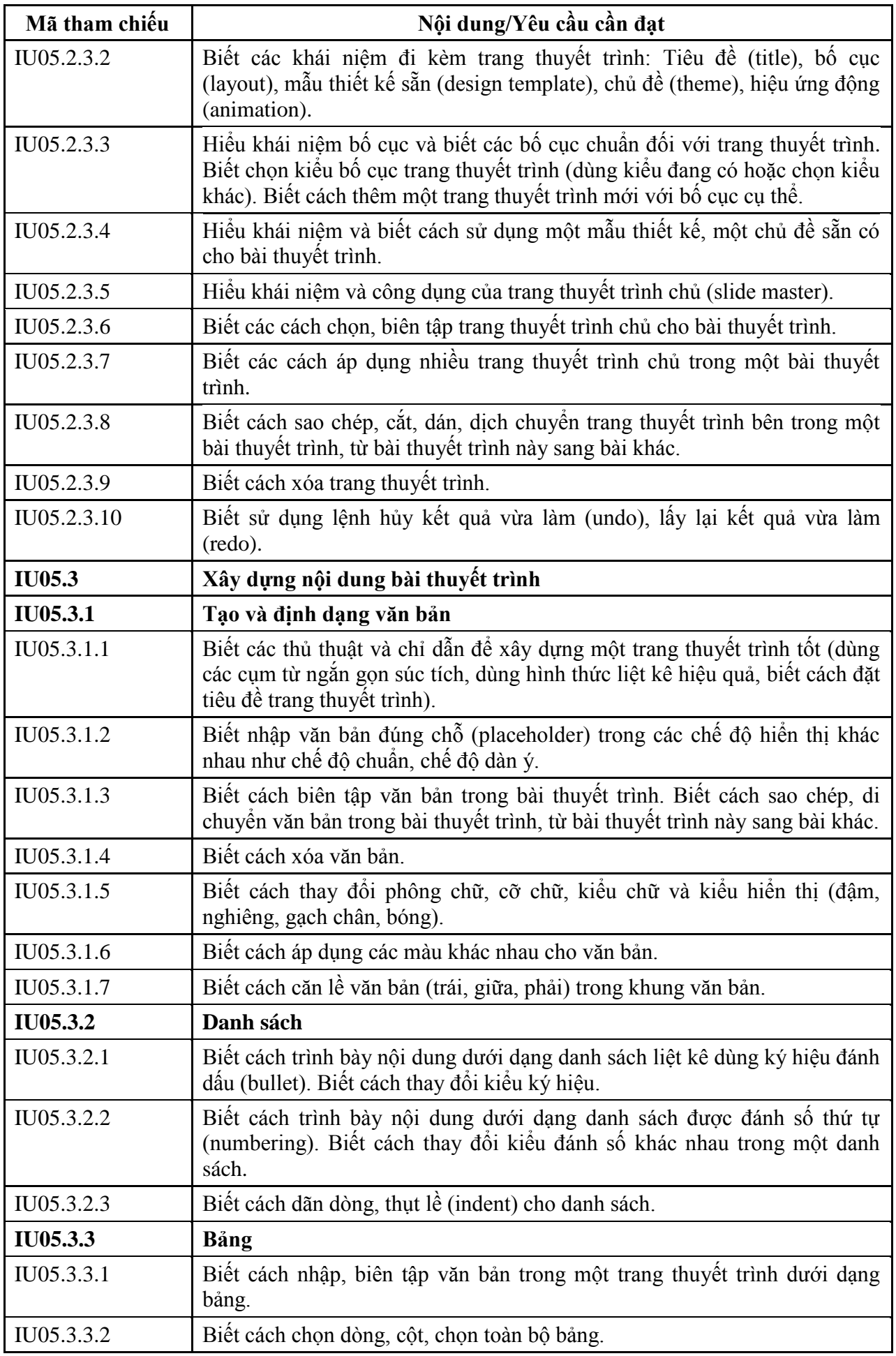

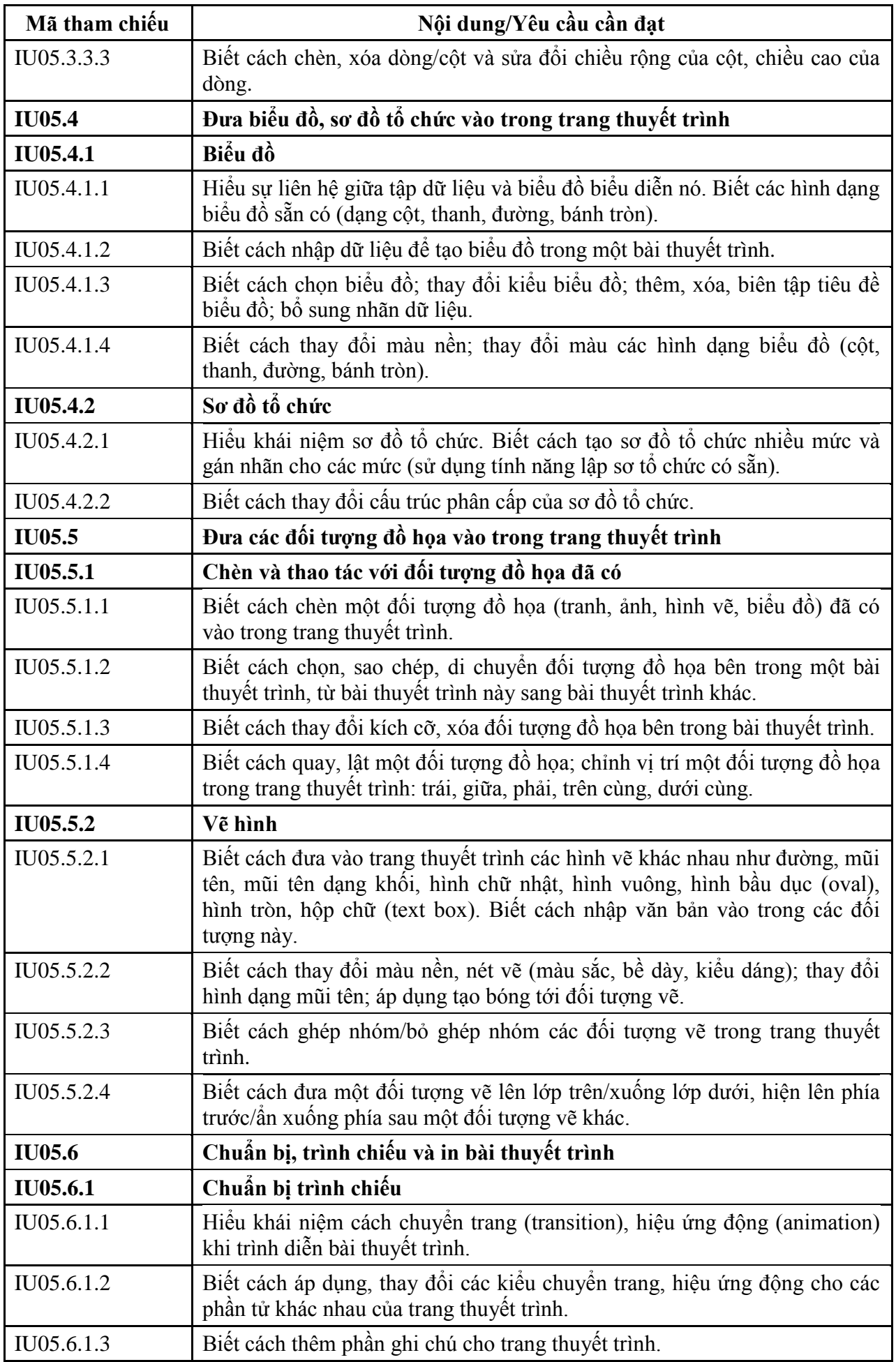

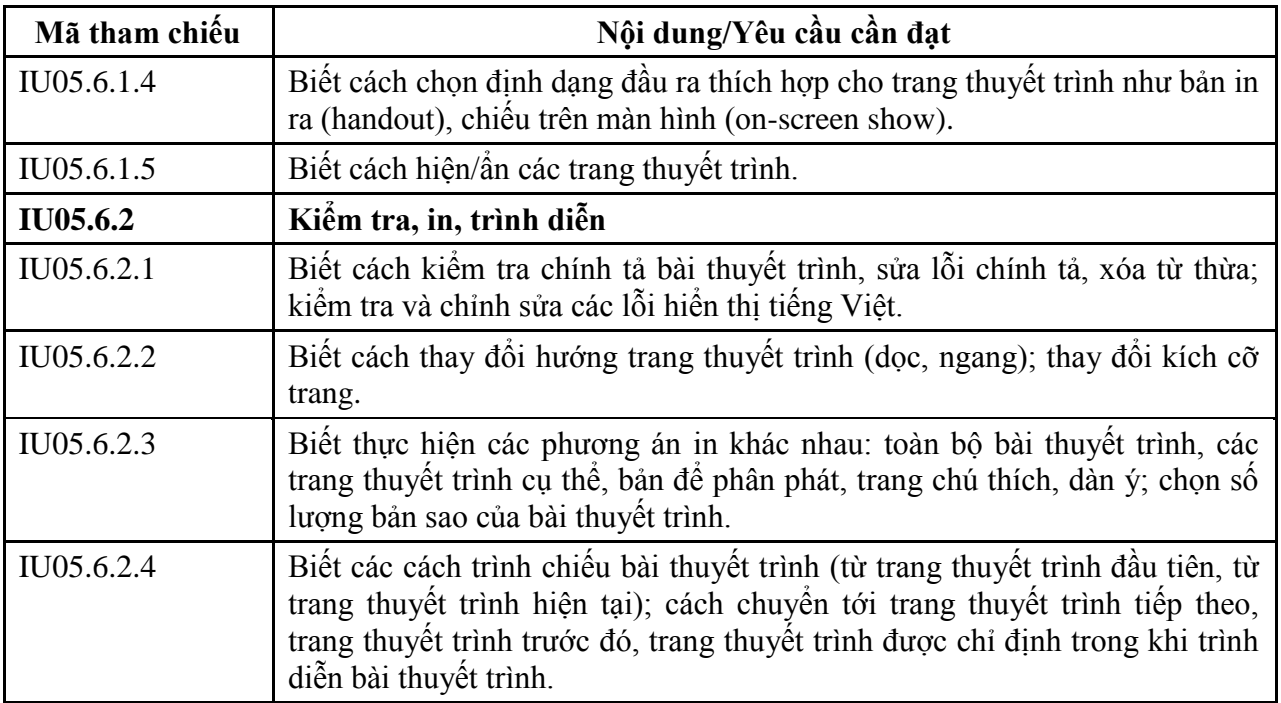

## **MÔ ĐUN KỸ NĂNG 06: SỬ DỤNG INTERNET CƠ BẢN (IU06)**

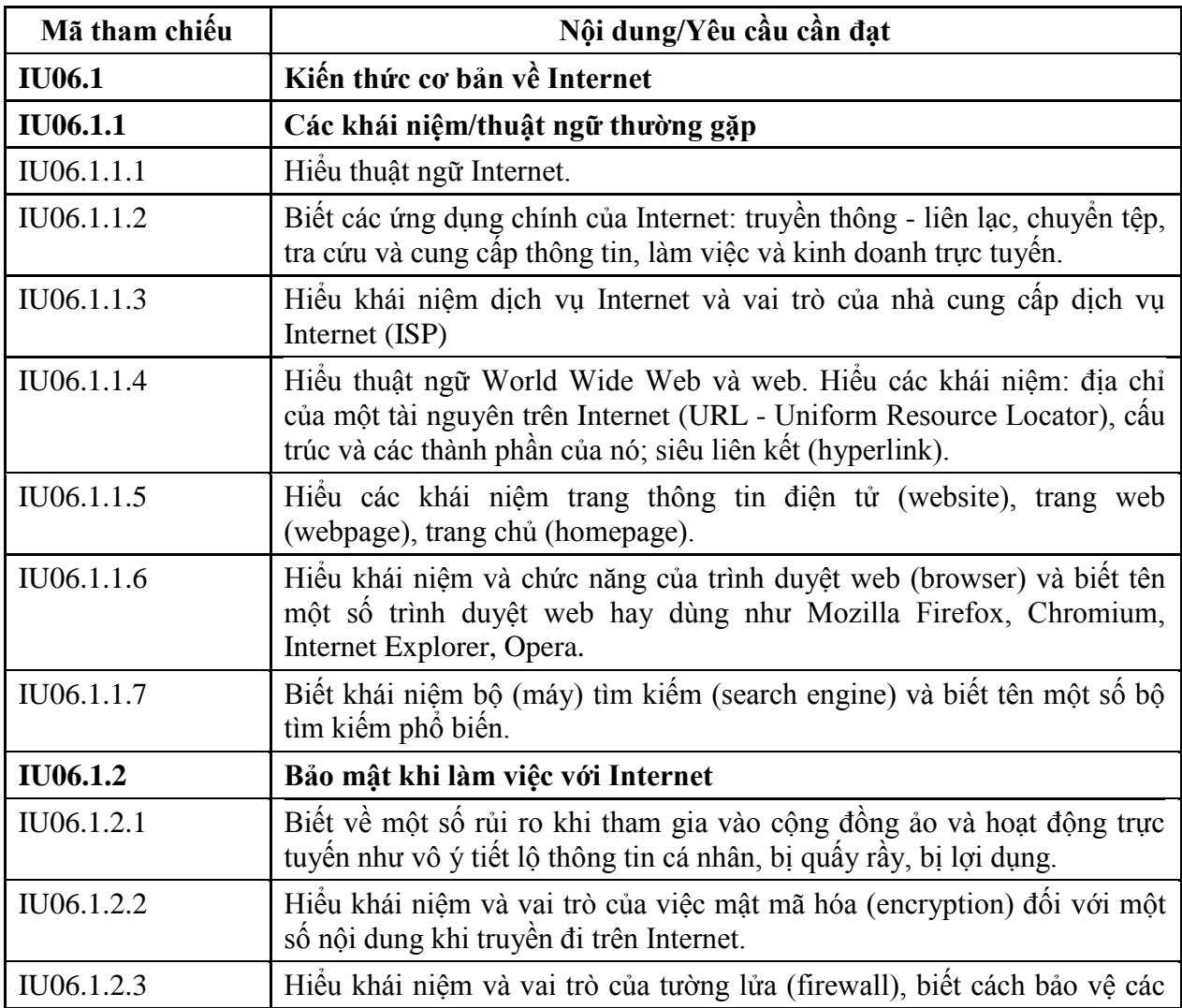

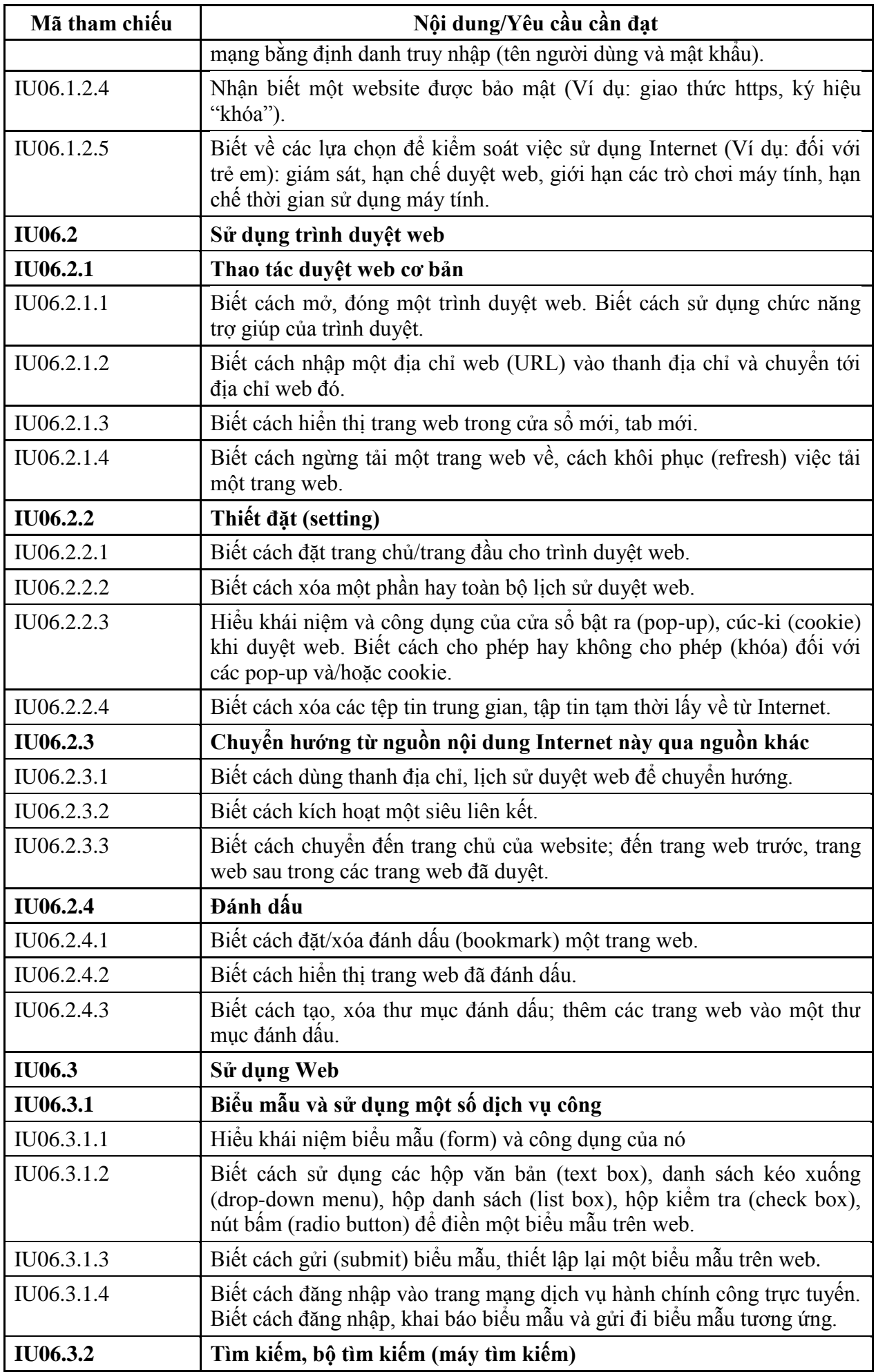

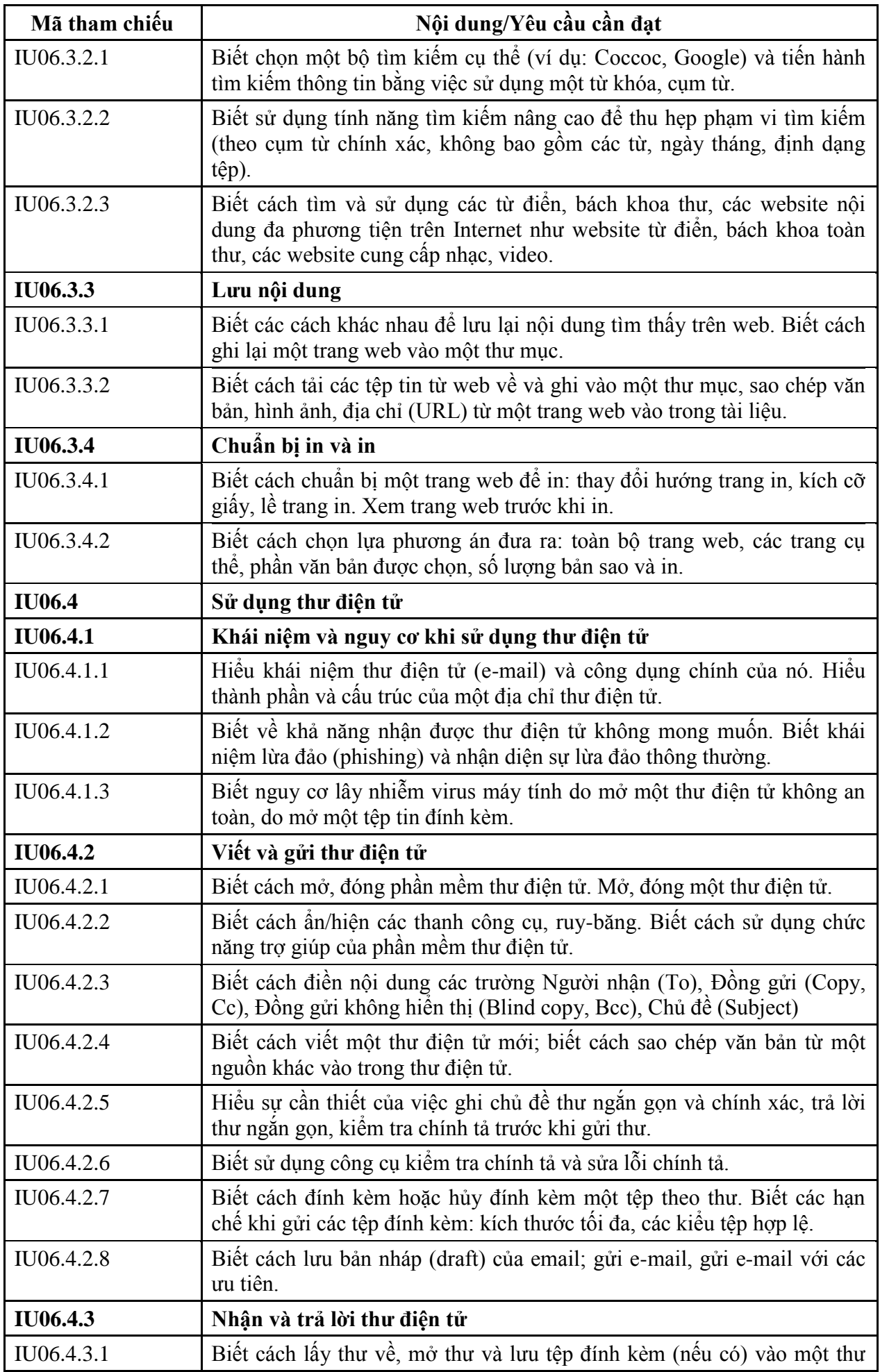

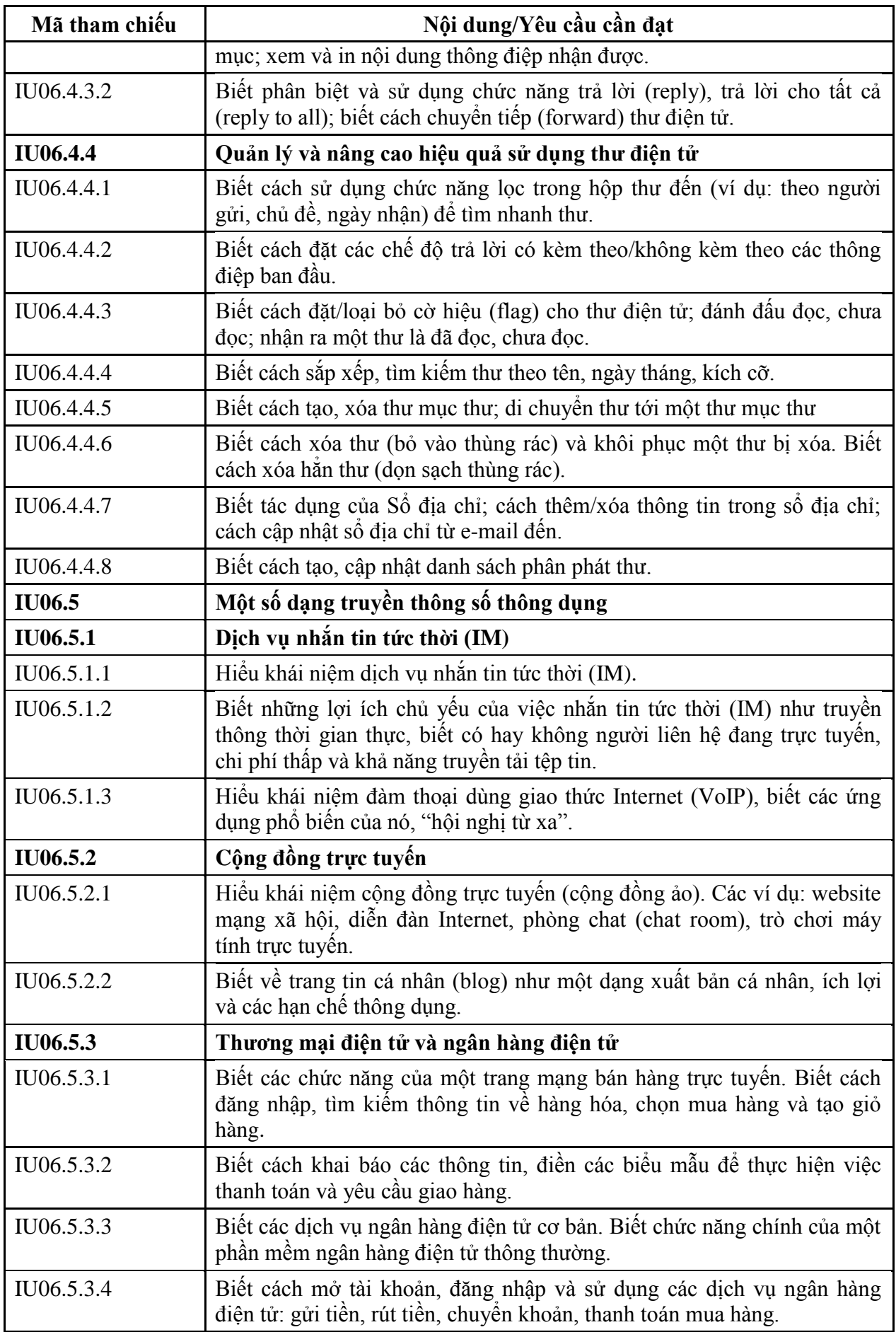